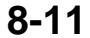

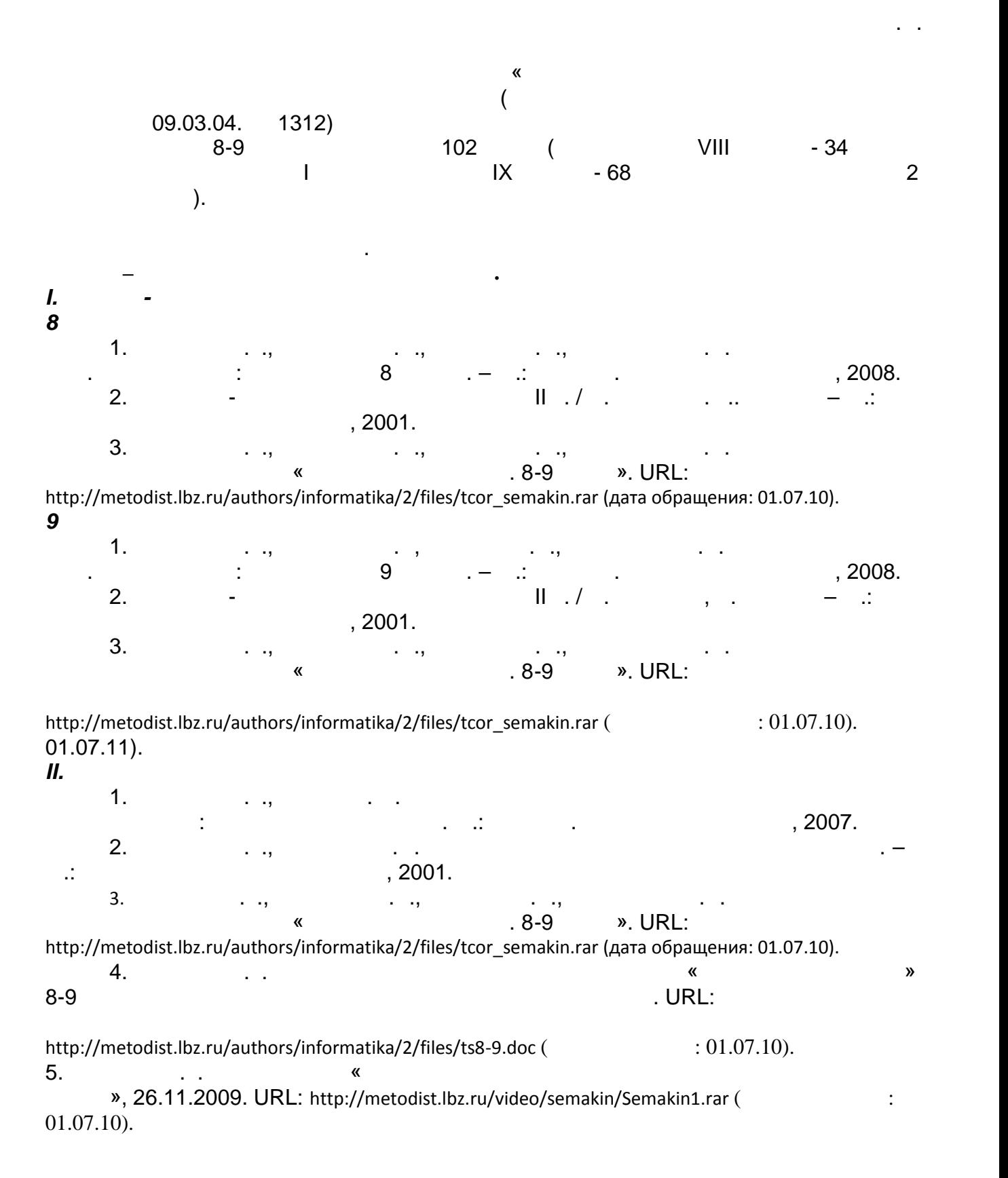

6.  $\,\ll$  $\ddot{\phantom{a}}$ », 27.11.2009. URL: http://metodist.lbz.ru/video/semakin/Semakin3.rar (  $: 01.07.10.$ 7.  $(8-9)$  $)/ \cdot$ .  $\ll$  $\rightarrow$ . (http://metodist.lbz.ru)  $\ddot{\phantom{a}}$  $\ddot{\phantom{a}}$  $8 \quad 9$ 8.  $\ll$  $\gg$  $\ddot{\cdot}$  $(http://metodist.lbz.ru)$ 8  $\boldsymbol{I}$ « »  $\ddot{\cdot}$  $\, ,$ t  $\frac{1}{2}$ t ċ  $\cdot$ , t  $\ddot{ }$  $\overline{(}$ ,  $);$ f t  $\overline{\phantom{a}}$ 

 $\overline{\phantom{a}}$ 

- $\boldsymbol{9}$
- $\begin{array}{ccccccc}\n&\circ&\circ&\circ\\ \n&\circ&\circ&\circ\\ \n&\circ&\circ&\circ\\ \n&\circ&\circ&\circ\\ \n&\circ&\circ&\circ\\ \n\end{array}$
- -
- 
- 
- 
- 
- 
- 
- 
- 
- -
- 
- -

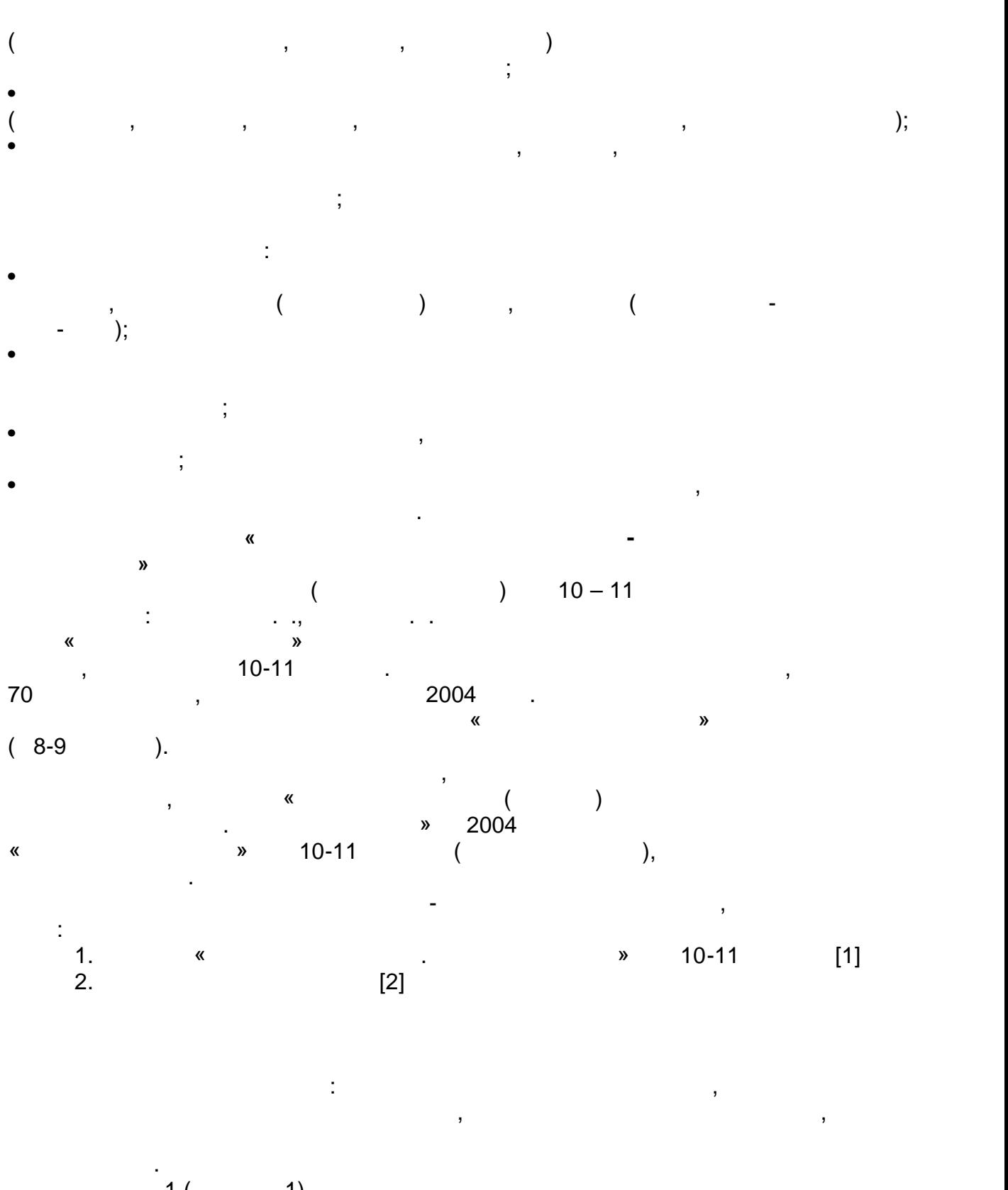

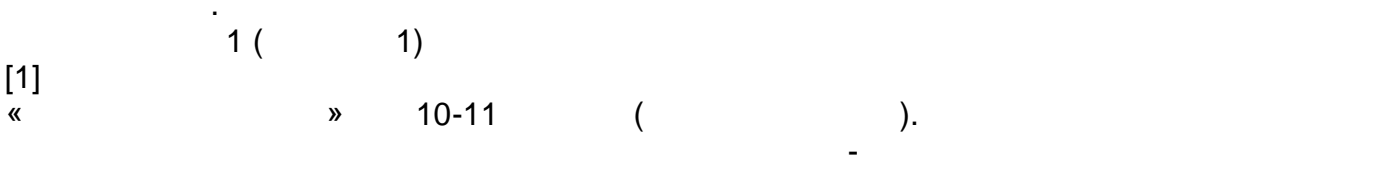

формулировок и последовательности. Авторы УМК включили в его содержание все

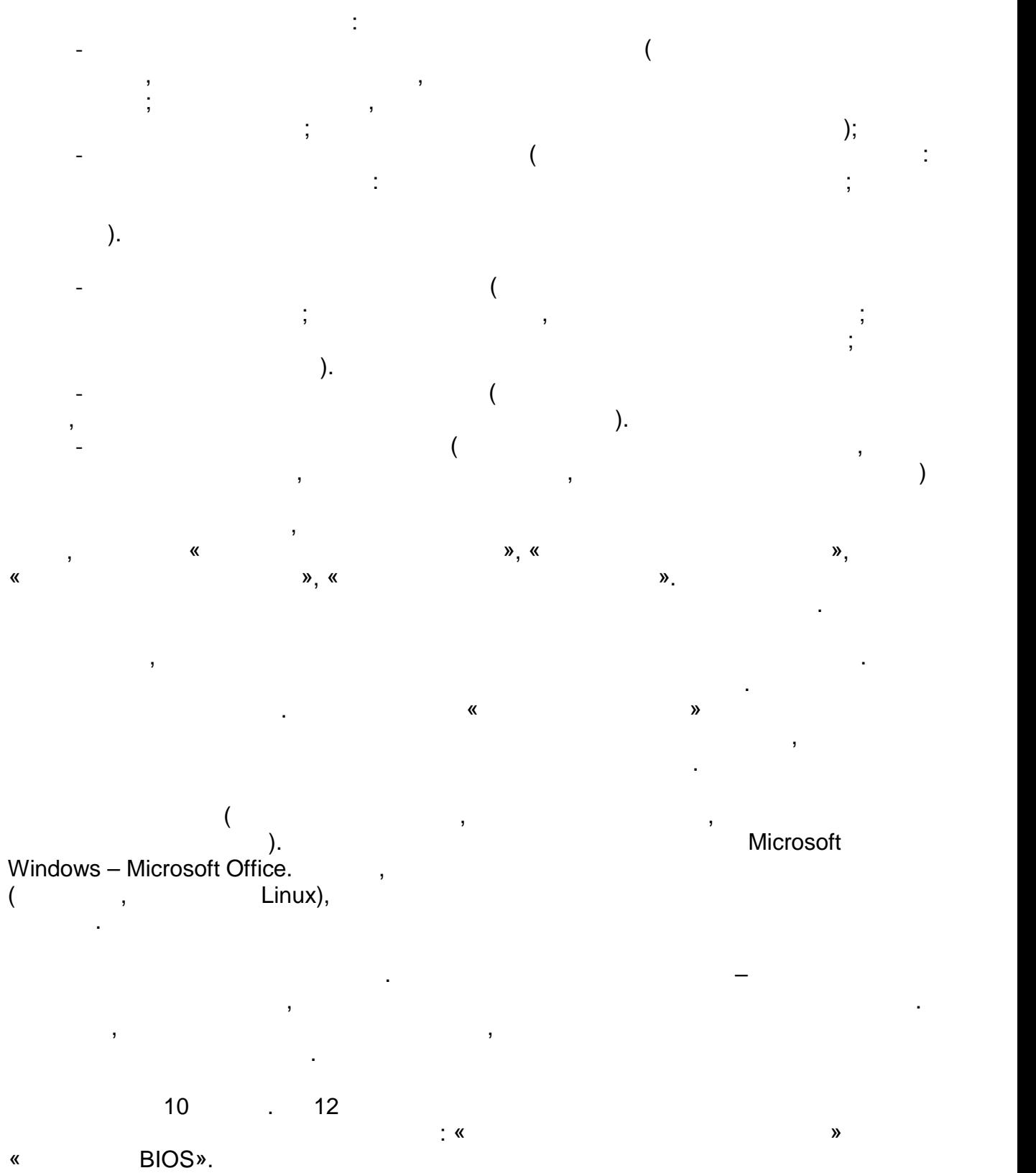

темы курса, присутствующие как в стандарте, так в стандарте, так в стандарте, так и в примерной программе. Это качество делает курс более полным, более устойчивым, рассчитанным на развитие

учебного предмета.

Microsoft.

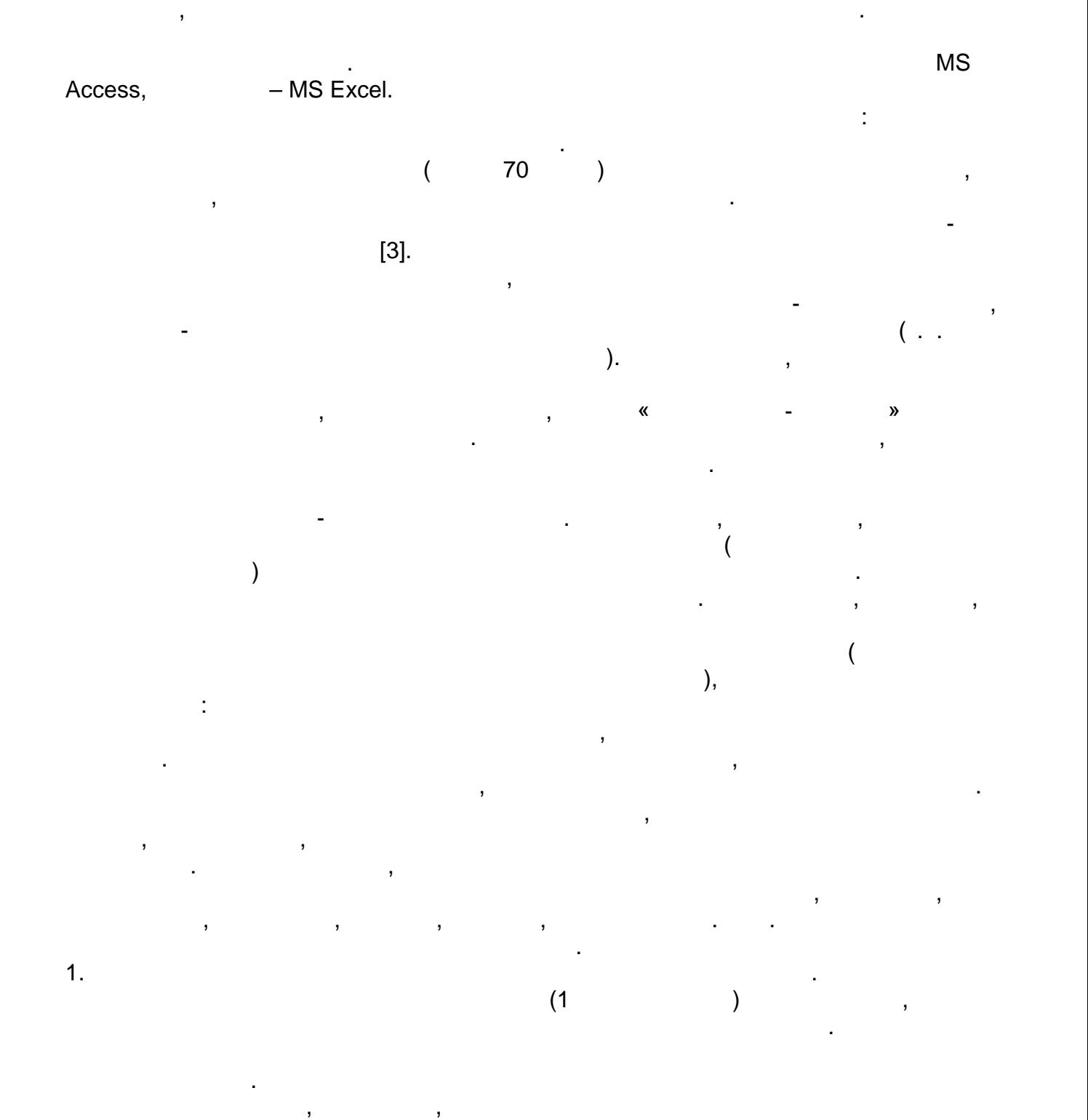

ученикам самостоятельно подробно изучить соответствующие параграфы учебника.

 $\mathcal{L}$ расположенные в конце каждого параграфа. Ответы на вопросы и выполнение

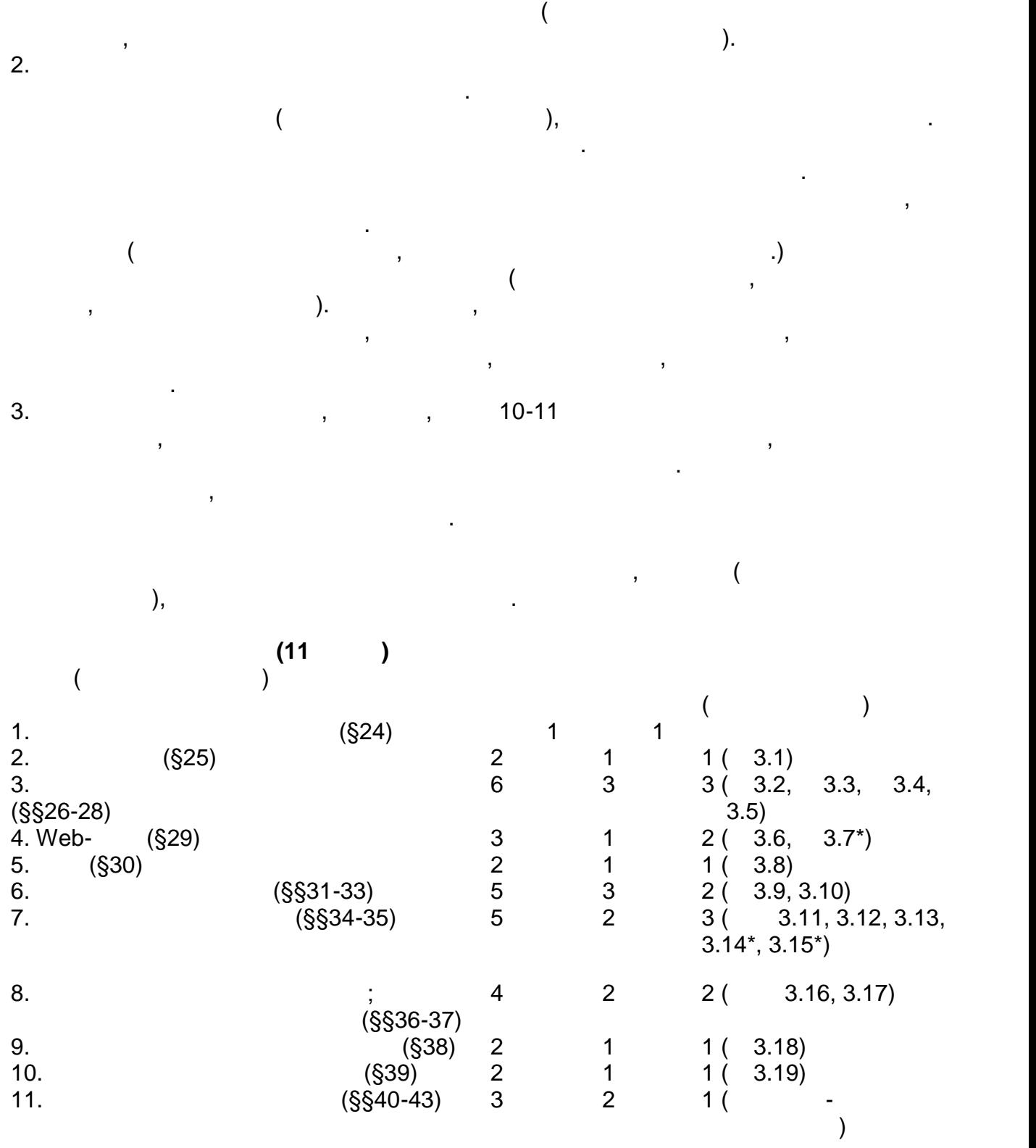

заданий целесообразно оформлять письменно. При наличии у ученика возможности

работать на домашнем компьютере, ему можно рекомендовать использовать использовать использовать использовать и

 $\mathbf{1}$ .  $\mathbf{1}$ 

Учащиеся должны знать:

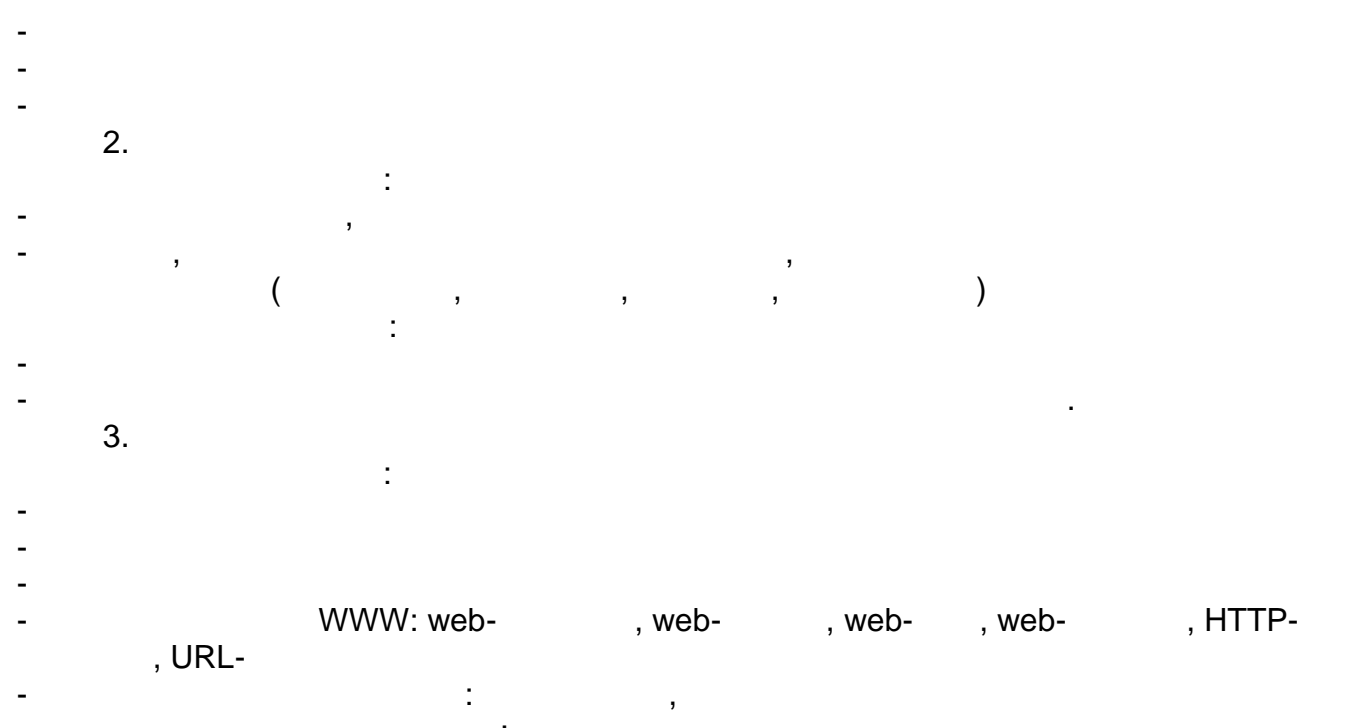

- $-$  что такое поисковый указатель: организация, назначение, назначение, назначение, назначение, назначение, назнач Учащиеся должны уметь:
- работать с электронной почтой
- извлекать данные из файловых архивов - осуществлять поиск информации в Интернете с помощью поисковых каталогов и

## указателей. Тема 4. Web-сайт.

- $\mathcal{L}$ - какие существуют существуют средства для создания web-- в чем состоит проективно мерweb- $-$  возможности технологи $\mathbf{w}$ еb- $\mathbf{w}$ Учащиеся должны уметь:
- veb-<br>
webMS Word<br>
HTML ( - veb-<br>5. web-Camera HTML ()  $($  $\frac{1}{2}$
- $-$  что такое ГИСС по такое ГИСС по - области приложения ГИС - как устроена ГИС
- приемы навигации в ГИС Учащиеся должны уметь: - осуществлять поиск информации в общедоступной ГИС
- $6.$ Учащиеся должны знать: - что такое база данных (БД) и стандартиных стандартах (БД) и стандарты (БД) и стандарты (БД) и стандарты (БД)<br>См. такое база данных стандарты (БД) и стандарты (БД) и стандарты (БД) и стандарты (БД) и стандарты (БД) и ста - какие модели данных используются в БД
- $-$  основные понятия реляционных БД: запись, поля, главный ключ $\mathbf{r}_1$
- определение и назначение СУБД

 $\overline{a}$  $\overline{a}$ 

- $\ddot{\cdot}$  $\overline{\mathcal{N}}$ , MS Access)  $\qquad \qquad \blacksquare$  $\overline{7}$ .  $\frac{1}{2}$
- L,  $\overline{\phantom{a}}$
- $\ddot{\cdot}$
- $\overline{a}$  $\overline{a}$  $\overline{(\ }$  $\overline{a}$  $\big)$
- $\big($  $\, )$  $\overline{a}$ 8.  $\ddot{\phantom{0}}$  $\ddot{\cdot}$
- $\ddot{\cdot}$  $\overline{\phantom{a}}$  $\overline{\phantom{a}}$ ,  $,$  $\overline{a}$  $\overline{a}$
- $\vdots$
- $\ddot{\phantom{a}}$  $\overline{(\ }$  $\big)$  $\overline{a}$ 9.
- $\frac{1}{2}$ ÷,  $\overline{a}$
- ł,  $\overline{a}$
- MS Excel)  $\overline{\mathcal{N}}$  $10.$  $\pm$
- $\vdots$  $\overline{a}$  $\ddot{\cdot}$  $\overline{a}$
- $\blacksquare$

 $\blacksquare$  $\ddot{\phi}$  $\overline{(\ }$  $\overline{a}$ 

## MS Excel)  $\overline{(}$

## $11.$  $\frac{1}{2}$

- 
- 
- 
- 
- $\overline{\phantom{a}}$
- 
- 
- $\mathbb{R}^2$

 $\bar{)}$ 

- 
- 
- 
- 
- 
- 
- 
- 
- -
- 

1.  $\ldots$ ,  $\ldots$  .  $\ldots$  .  $\ldots$  . 10-11  $\kappa - 1.5$  простаний, 2007. 2. Семакин И.Г., Семакин И.Г., Шеина Т. $N$  по информатике и ИКТ. для 10-11 классов. Базовый уровень. Информатика. 11 класс. – М.: Биномеровый уровень. 11 класс. – М.: БИНОМ.: Б лаборатория з  $2007$ .  $\begin{array}{cccccccccc} 2 & & & & & \ & . & 2 & & & \ & . & 2004 & & & \ \end{array}$ Е.К.Хеннера. – М.: Лаборатория базовых знаний, 2004.